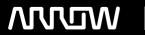

## **Enterprise Computing Solutions - Education Services**

# **TRAINING OFFERING**

You can reach us at:

Arrow ECS, Nidderdale House, Beckwith Knowle, Harrogate, HG3 1SA

Email: educationteam.ecs.uk@arrow.com

Phone: 0870 251 1000

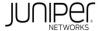

### JUNIPER Junos Space Essentials (JSE)

CODE: LENGTH: PRICE:

JUN JSE 24 Hours (3 days) £2,550.00

#### **Description**

This three-day course provides students with the knowledge required to manage the Junos Space appliance and manage devices with Junos Space.

Students will understand how to install Junos Space into a multimode Space Fabric, as well as learn how to administer and monitor the Fabric.

Centralized Junos device management options offered by the Junos Space Network Management Platform will be explored, including configuration backup, synchronization, Junos image distribution, and application of templates.

Students will also learn how to automate Junos Space management functions using Ansible.

This content is current to Junos Space software release 20.1R1.2.

The Junos Space Essentials (JSE) course is an intermediate level course. Relevant Juniper Product

• Automation • Network Management • Junos Space

#### **Objectives**

- Explain the benefits of Junos Space software. Describe the Junos Space architecture.
- List and identify the components and applications of Junos Space.
- Describe the two different form factors available for Junos Space. Perform the initial setup of Junos Space.
- Explain Junos Space security features and requirements. Explain how to navigate the Junos Space GUI.
- Describe multi-node Junos Space deployments. Describe the services that are used in a Junos Space deployment.
- Describe FMPM deployment. Describe High Availability failover scenarios. Describe how to manage jobs.
- Describe Roles, Users, and Domains. Describe how to recover from password lass and locked accounts.
- Explain how to manage Junos Space Network Management Platform.
- Describe how Junos Space discovers and manages devices. Edit device configurations.
- Upgrade the firmware of manage devices. Describe the differences between template definitions and templates
- Create and use templates and template definitions. Create Quick Templates. Create and deploy CLI Configlets.
- Describe the purposes of network monitoring. View nodes, node links and alarms using the Topology workspace.
- · Configure and manage network monitoring features. Describe how reports function within Junos Space.
- Manage predefined and custom report definitions. Describe how to generate reports.
- Describe the benefits of using Ansible with the Junos Space Collection.
- List the Junos Space Collection modules and describe their purpose.
- Implement basic Ansible playbooks to work with Junos Space.

#### **Audience**

Individuals responsible for managing Junos devices using the Junos Space software

#### **Prerequisites**

- · Experience with the Junos Operating System, including device management, administration, and monitoring
- · Complete the Introduction to the Junos Operating System (IJOS) course or equivalent knowledge

#### **Programme**

Day 1 Course Introduction Introduction to Junos Space • Junos Space Overview • Junos Space Architecture

- Junos Space Applications Junos Space Features Junos Space Deployment Junos Space Platforms
- Junos Space Initial Setup Initial Setup of Primary Node Junos Space Security Junos Space GUI

LAB 1: Deploying Junos Space Deploying Junos Space in a Fabric • Junos Space Fabric Overview • Junos Space Services

• Fabric Creation • FMPM Nodes • High Availability Failover Scenarios LAB 2: Deploying Junos Space Fabric Day 2 Platform Administration • Job Management • Roles, Users and Domains • Recovery from Password Loss and Lockout

- Managing Junos Space LAB 3: Platform Administration Device Management Discover and Manage Devices
- Configure Devices Upgrade Device Firmware LAB 4: Network Management Platform Junos Space Templates
- Introduction to Templates Creation and Application of Template Definitions Creation and Application of Templates
- Quick Templates Creation and Application of CLI Configlets LAB 5: Configuring and Applying Templates Day 3
  Network Monitoring Monitoring Network Devices Monitoring the Network using the Topology View Network Monitoring Features
- Searching for Nodes and Assets LAB 6: Network Monitoring Reports Reports Overview Report Definitions
- Generating Reports LAB 7: Reports Junos Space Automation using Ansible Ansible Overview YAML and JSON
- Ansible Modules for Space and Security Director Setting up the Ansible Environment Creating and Running Ansible Playbooks LAB 8: Junos Space Automation

#### Follow on courses

Recommended Next Courses • Junos Space—Network Director (JS-ND) • Junos Space—Security Director (JS-SD)

#### **Session Dates**

| Date           | Location                       | Time<br>Zone | Language | Туре                     | Guaranteed | PRICE     |
|----------------|--------------------------------|--------------|----------|--------------------------|------------|-----------|
| 27 Aug<br>2024 | Virtual Training Class -<br>TP | BST          | English  | Instructor Led<br>Online |            | £2,550.00 |

#### **Additional Information**

This training is also available as onsite training. Please contact us to find out more.